#### **AutoCAD Crack Patch With Serial Key (Updated 2022)**

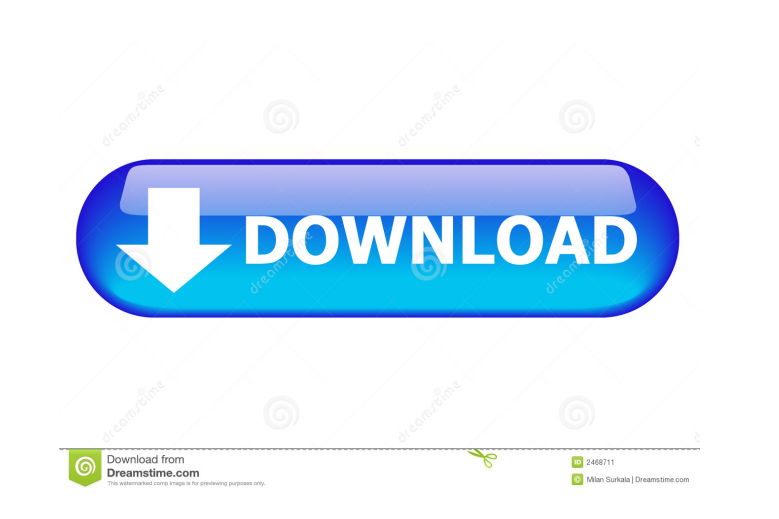

## **AutoCAD Free Download [32|64bit] (April-2022)**

The most noticeable feature of AutoCAD is its ability to be used to create both 2D and 3D drawings. Although AutoCAD originally ran only on microcomputers, it is now available as a standalone desktop application and as a w Features of AutoCAD. Specifically, we will look at the differences between 2D and 3D and the differences between 2D and 3D and the different drawing functions available in AutoCAD. We will also show you how to find and use printed out or saved as PDF files. You can also generate a series of 2D and 3D drawings for other applications that use the same data, for example, Microsoft Visio. The following diagram shows a very simple 2D drawing wind have six drawing functions available in AutoCAD: Text - A text box is used to enter text into a drawing. - A text box is used to enter text into a drawing. Path - A vector tool, it allows you to draw a path on the canvas. various tabs and buttons. You will learn more about this in a moment. - This toolbar contains various tabs and buttons. You will learn more about this in a moment. Toolbars - This toolbar provides access to different tools

.NET API, AutoCAD 2007 and later. Visual LISP, AutoCAD 2005 and later. AutoLISP, AutoCAD 2004 and later. AutoLISP, AutoCAD 2004 and later. Visual Basic for Applications (VBA), AutoCAD 2010 and later. Microsoft ActiveX Auto aided design software for Windows Category:Computer-aided design software for Linux Category:Computer-aided design software for macOS Category:Computer-aided design software for Android 5b5f913d15

 $1/3$ 

#### **AutoCAD Crack+ Free Download**

# **AutoCAD Crack+**

Open the file.autocad.ini, which you can find in the Autocad directory. The value of the variable "Settings", may be "OFF", "ON" or "SAVE", where "OFF" saves the settings before you close. In this way, if you turn the sett "OFF". Change the variable "Settings" from OFF to ON. Open Autocad to save your settings. It is possible to get also the mdb file. In this case you have the possibility to import and export settings in.ini file. I've recen

# **What's New In?**

Rapidly send and incorporate feedback into your designs. Import feedback from printed paper or PDFs and add changes to your drawings automatically, without additional drawing steps. (video: 1:15 min.) Line Breaks in Text O Blocks: Simplify the creation of block edges, from a feature such as a window frame to a more complex geometric feature such as a piano stand. (video: 1:09 min.) Simplify the creation of block edges, from a feature such as even if you don't know the exact placement. (video: 1:12 min.) Dynamic Grip Warming: Properties and guides highlight automatically as you type, while editing multiple properties at once. (video: 1:24 min.) Properties and g current drawing as a named drawing, or save as a copy of the current drawing. (video: 1:12 min.) ACAT Add-on: Extend your AutoCAD capabilities with the ACAT add-on that helps speed your work easier, or create your own scri commands to make your work easier, or create your own scripts to automate repetitive tasks. (video: 1:15 min.) View Count in Large Files: Find the file you want to use more efficiently by browsing through the history or vi

 $\overline{2/3}$ 

## **System Requirements:**

Windows XP/Windows Vista/Windows 7 (32-bit) Intel Pentium 4 512MB RAM 1 GB free space on the hard drive Requires Direct X 9.0c Story The Wapalang Team goes to the Carcosa Swamp to find the legendary beast known as Carcosa

<https://vitinhlevan.com/luu-tru/2385> <https://atlantickneerestoration.com/autocad-2018-22-0-crack-latest-2022/> <https://colegioalbertsonsslp.com/wp-content/uploads/2022/06/shaelsd.pdf> <https://loquatics.com/wp-content/uploads/2022/06/benmar.pdf> <http://www.fuertebazar.com/2022/06/07/autocad-crack-updated-2022/> [https://jibonbook.com/upload/files/2022/06/DvBwJ6jsUxK4FIXd8zjc\\_07\\_ee0283644eb1fa7051a3e9fe93675a0a\\_file.pdf](https://jibonbook.com/upload/files/2022/06/DvBwJ6jsUxK4FIXd8zjc_07_ee0283644eb1fa7051a3e9fe93675a0a_file.pdf) <https://ahlihouse.com/autocad-2022-24-1-crack-patch-with-serial-key-win-mac-2022-new/> <https://digibattri.com/autocad-crack-with-product-key-x64-2022/> [https://www.recentstatus.com/upload/files/2022/06/2mjqRPOb4QrzsGaGfjPk\\_07\\_ee0283644eb1fa7051a3e9fe93675a0a\\_file.pdf](https://www.recentstatus.com/upload/files/2022/06/2mjqRPOb4QrzsGaGfjPk_07_ee0283644eb1fa7051a3e9fe93675a0a_file.pdf) <https://efekt-metal.pl/witaj-swiecie/> [https://hissme.com/upload/files/2022/06/1a77R8jGnOwGBNMakRfV\\_07\\_c82954549d764466dd5b2c79b50f7c64\\_file.pdf](https://hissme.com/upload/files/2022/06/1a77R8jGnOwGBNMakRfV_07_c82954549d764466dd5b2c79b50f7c64_file.pdf) [https://americap2.nyc3.digitaloceanspaces.com/upload/files/2022/06/Gyk1BuwiXOSacnrafsBW\\_07\\_ee0283644eb1fa7051a3e9fe93675a0a\\_file.pdf](https://americap2.nyc3.digitaloceanspaces.com/upload/files/2022/06/Gyk1BuwiXOSacnrafsBW_07_ee0283644eb1fa7051a3e9fe93675a0a_file.pdf) <http://www.pickrecruit.com/autocad-24-0-crack/> [https://lfbridge.com/upload/files/2022/06/AdnKd8DyRQOr2nedyad5\\_07\\_ee0283644eb1fa7051a3e9fe93675a0a\\_file.pdf](https://lfbridge.com/upload/files/2022/06/AdnKd8DyRQOr2nedyad5_07_ee0283644eb1fa7051a3e9fe93675a0a_file.pdf) <https://fitadina.com/2022/06/07/autocad-2017-21-0-crack-for-windows/> <https://jimmyvermeulen.be/autocad-23-0-crack-with-registration-code-download-3264bit-2022/> <https://enanslotupsilto.wixsite.com/odemdermann/post/autocad-crack-32-64bit-latest-2022> [https://ontimewld.com/upload/files/2022/06/LmK9c4IpIuoBToFHsv8j\\_07\\_ee0283644eb1fa7051a3e9fe93675a0a\\_file.pdf](https://ontimewld.com/upload/files/2022/06/LmK9c4IpIuoBToFHsv8j_07_ee0283644eb1fa7051a3e9fe93675a0a_file.pdf) <https://monloff.com/wp-content/uploads/2022/06/AutoCAD-20.pdf> <https://www.bandodiadiem.com/wp-content/uploads/2022/06/AutoCAD-10.pdf>

 $3/3$